## **Inhaltsverzeichnis**

## **TETRA-Vernetzung/TETRA beschreibung**

## Inhaltsverzeichnis

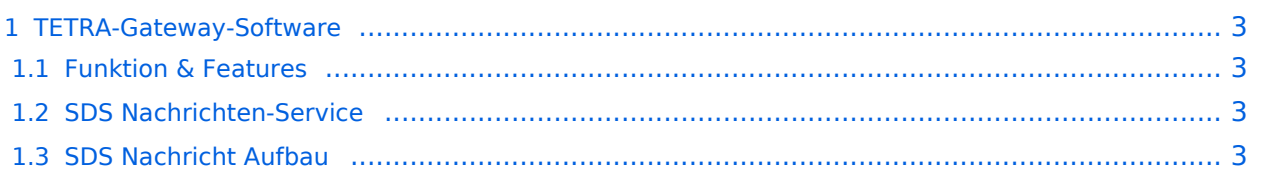

## <span id="page-2-0"></span>**TETRA-Gateway-Software**

#### <span id="page-2-1"></span>Funktion & Features

#### <span id="page-2-2"></span>SDS Nachrichten-Service

Die TETRA-Gateway-Software erweitert die Reichweite der SDS-Nachrichten im gesamten TETRA-MASTER Bereich. Auch die MASTER übergreifende Verteilung von SDS-Nachrichten ist vorbereitet. Damit ist es möglich eine Nachricht an einen Funkfreund nicht nur am gerade benutzten DMO-Repeater zu senden.

### **SDS Nachricht Aufbau**

<span id="page-2-3"></span>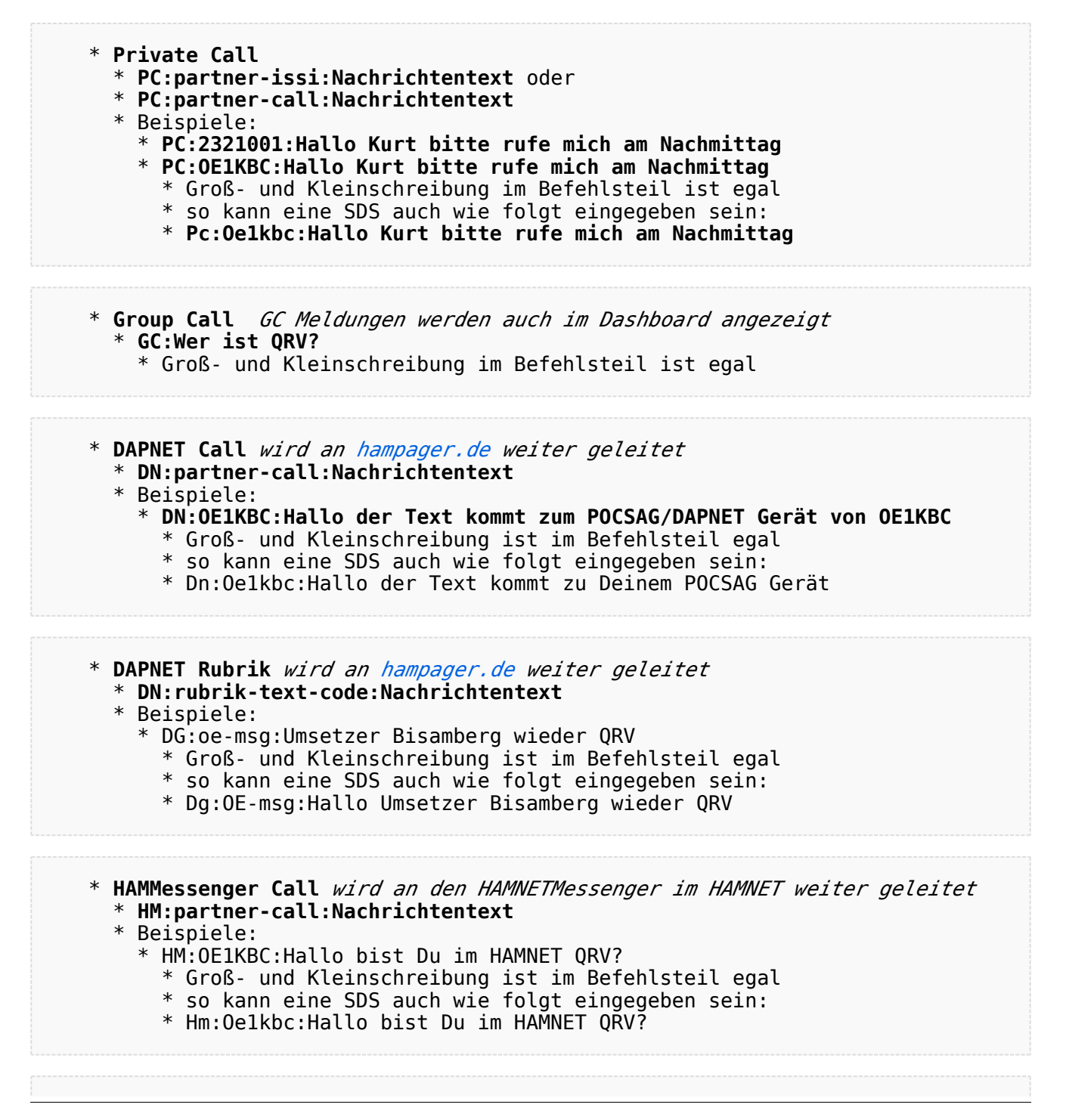

# **BlueSpice4**

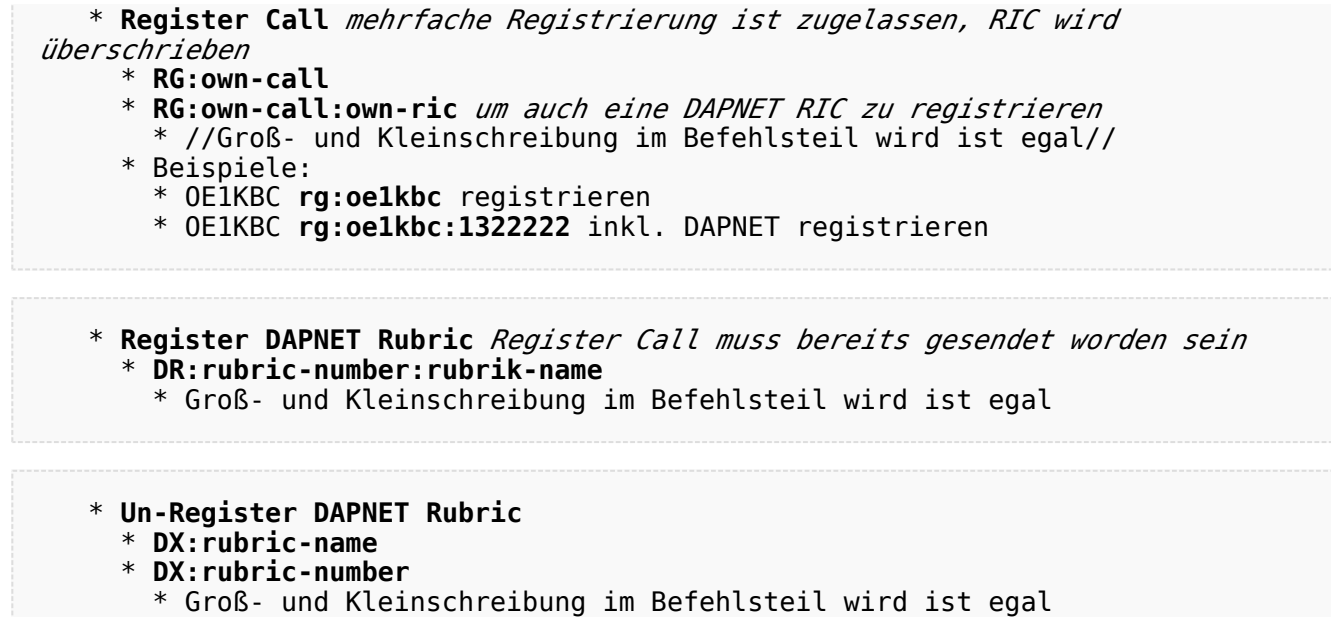